```
Slack Python
```
[slack,](http://jace.link/tag/slack?do=showtag&tag=slack) [python](http://jace.link/tag/python?do=showtag&tag=python)

```
import json
import logging
import pprint
import socket
from bson import json util
from bson.json util import JSONOptions
from slacker import Slacker
from app.util.time util import seoul now
hostname = socket.gethostname()
token = 'xoxp-1234-YOUR TOKEN'slack = Slacker(token)
def send slack msg(title, msg, to="#bot-stock"):
    try:
         if type(msg) is dict:
             options = JSONOptions()
            options.datetime representation =
json util.DatetimeRepresentation.ISO8601
            msg = json util.dumps(msg, ensure ascii=False,
json_options=options)
             # msg = "{" + "\n".join("{!r}: {!r},".format(k, v) for k, v in
json.loads(msg).items()) + "}"
             msg = pprint.pformat(json.loads(msg))
        msa = ' + title + '*\n''' + msq + ''''' + '\n' +
seoul_now().strftime("%Y-%m-%d %H:%M:%S")
        slack.chat.post message(to, msg, username=hostname)
    except Exception as e:
         print("except in send slack")
        logging.info(e. str ())
```
• [Slack](http://jace.link/open/slack)

From: <http://jace.link/>- **Various Ways**

Permanent link: **<http://jace.link/open/slack-python>**

Last update: **2020/08/16 04:32**

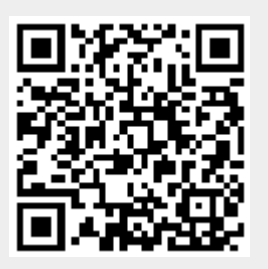